## **PDREP Production Publish – 14 May 2016 The following CSRs are included in release Version: 5.0.27**

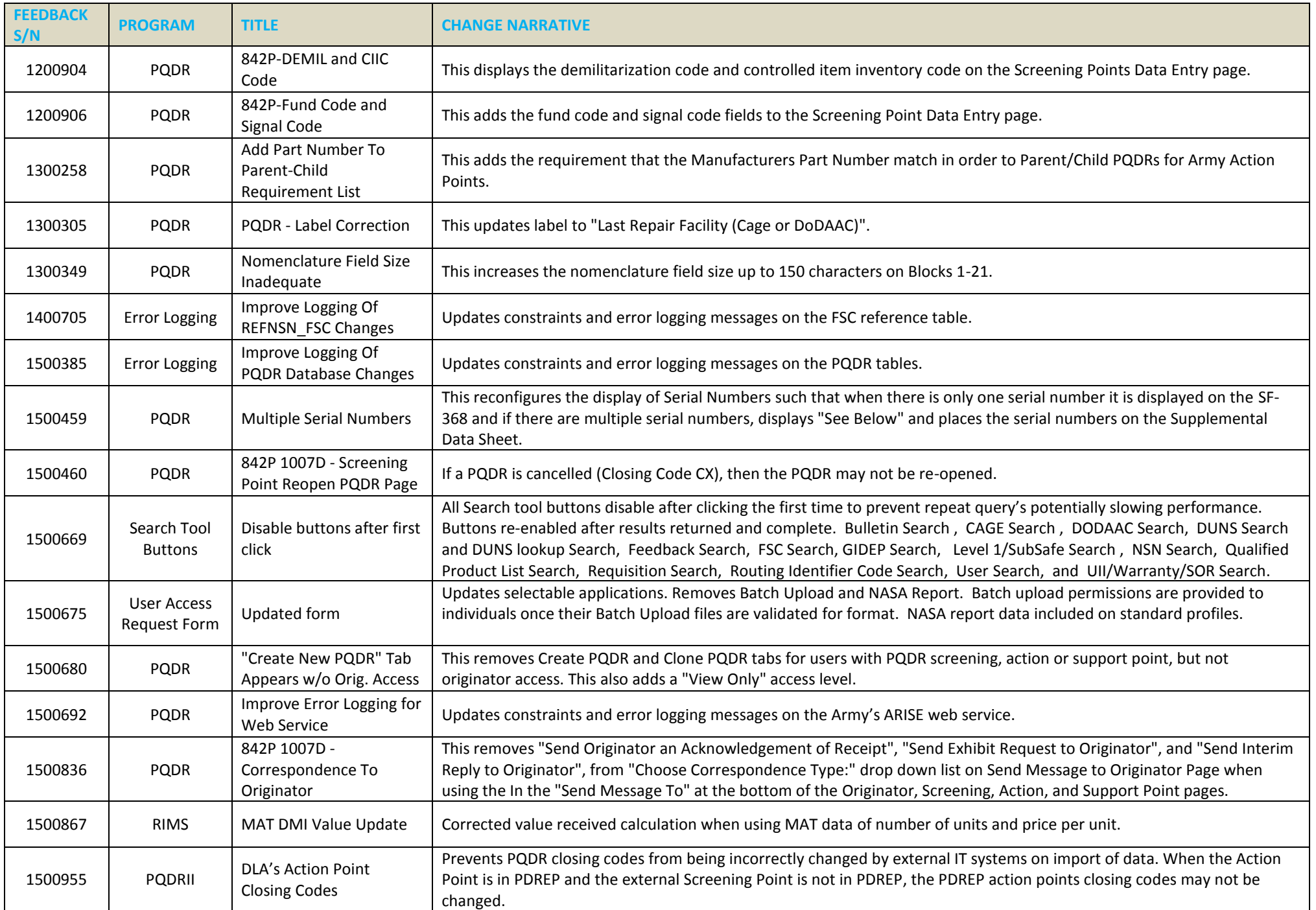

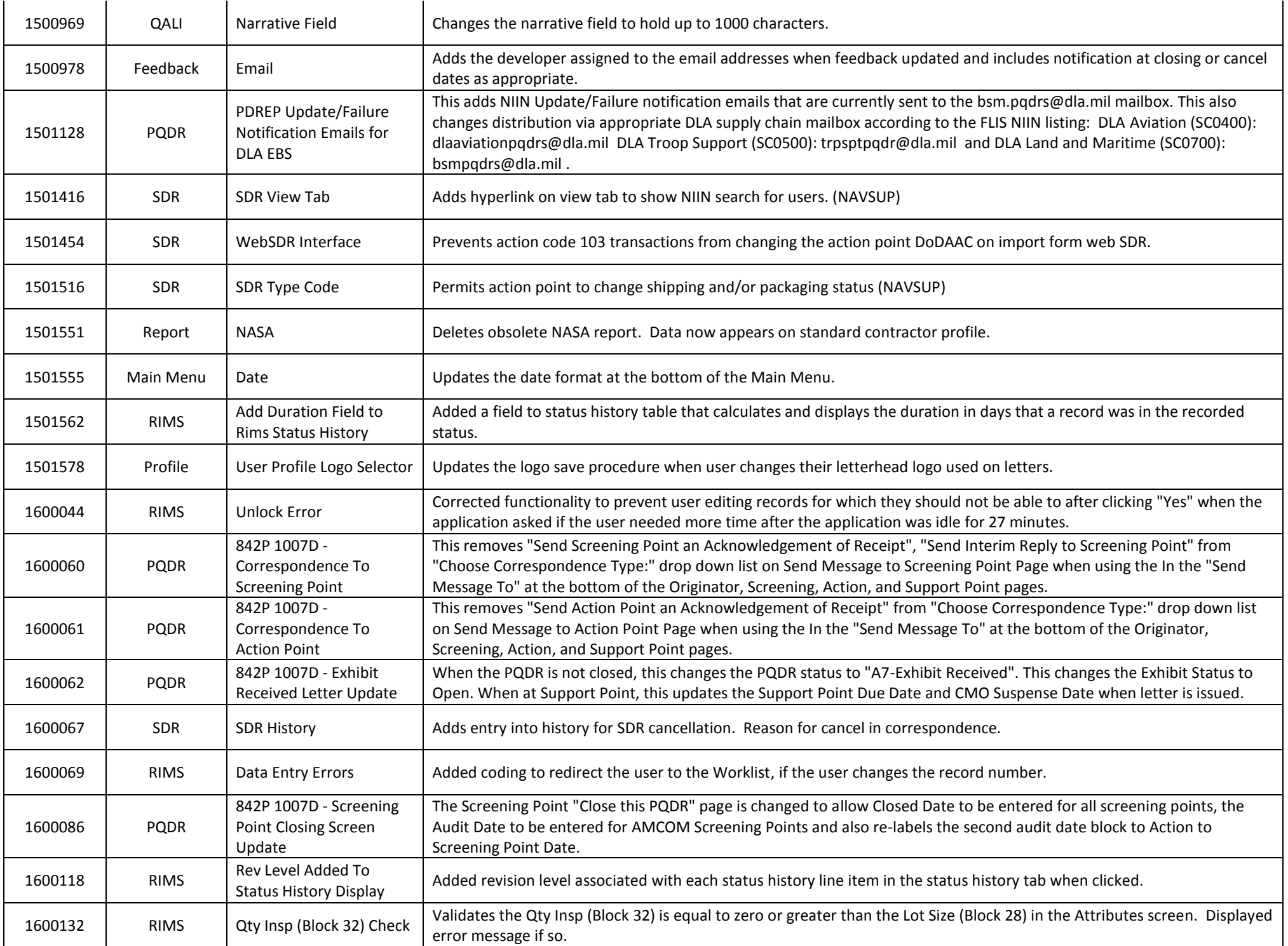

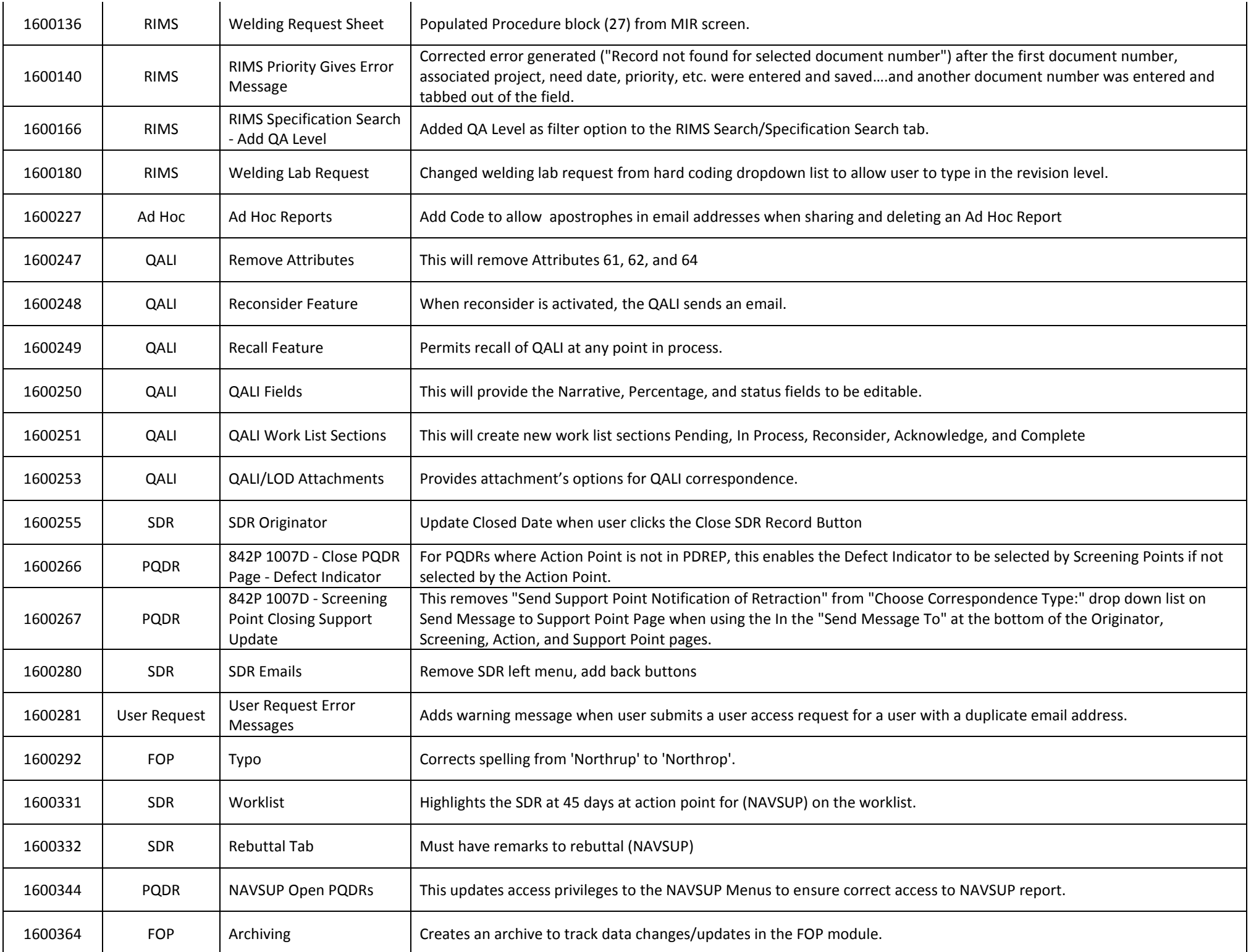

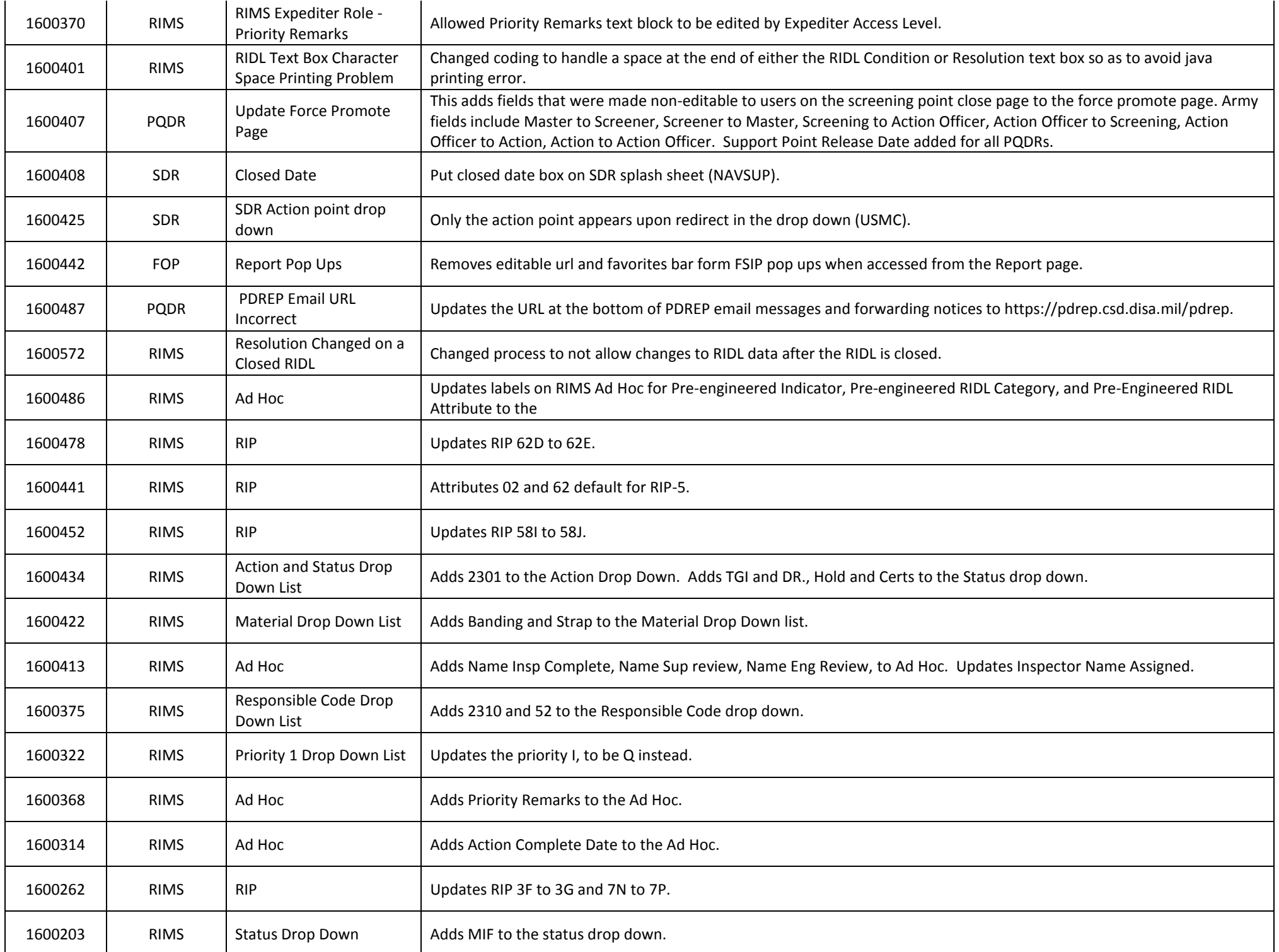

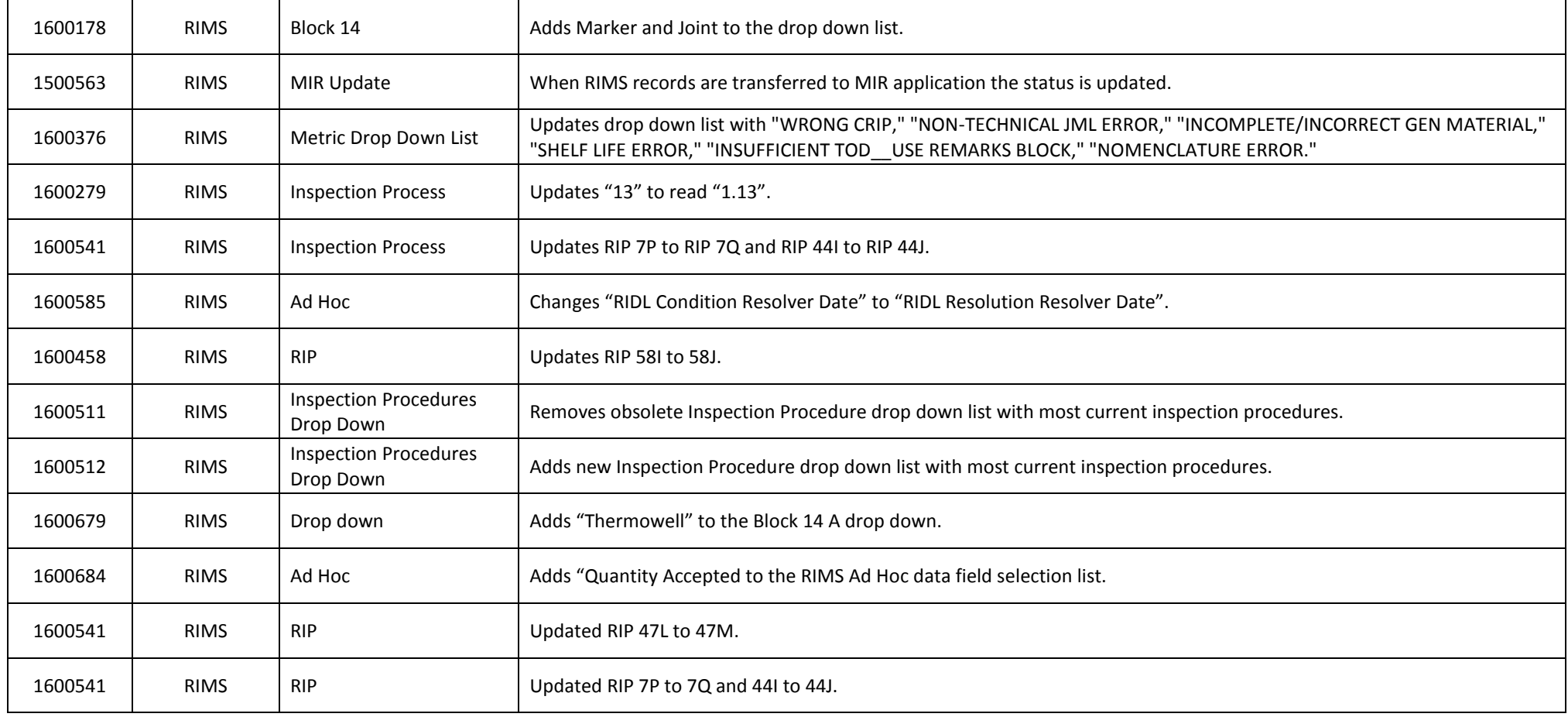